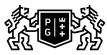

## 表 GDAŃSK UNIVERSITY OF TECHNOLOGY

## Subject card

| Subject name and code                          | Basics of Engineering Programming, PG_00060328                                                                                                    |                                                        |                                                                                                    |                                |                                                                                                    |                   |     |     |
|------------------------------------------------|----------------------------------------------------------------------------------------------------|--------------------------------------------------------|----------------------------------------------------------------------------------------------------|--------------------------------|----------------------------------------------------------------------------------------------------|-------------------|-----|-----|
| Field of study                                 | Civil Engineering                                                                                                    |                                                        |                                                                                                    |                                |                                                                                                    |                   |     |     |
| Date of commencement of studies                | October 2023                                                                                                    |                                                        | Academic year of realisation of subject                                                                                                    |                                | 2023/2024                                                                                                    |                   |     |     |
| Education level                                | first-cycle studies                                                                                                    |                                                        | Subject group                                                                                                    |                                |                                                                                                    |                   |     |     |
| Mode of study                                  | Full-time studies                                                                                                    |                                                        | Mode of delivery                                                                                                    |                                |                                                                                                    | at the university |     |     |
| Year of study                                  | 1                                                                                                    |                                                        | Language of instruction                                                                                                    |                                | Polish                                                                                                    |                   |     |     |
| Semester of study                              | 2                                                                                                    |                                                        | ECTS credits                                                                                                    |                                | 1.0                                                                                                    |                   |     |     |
| Learning profile                               | general academic profile                                                                                                    |                                                        | Assessment form                                                                                                    |                                | assessment                                                                                                    |                   |     |     |
| Conducting unit                                | Katedra Wytrzymałoś                                                                                                    | <ul> <li>Faculty of Civil and Environmental</li> </ul> |                                                                                                    |                                | Engineering                                                                                                    |                   |     |     |
| Name and surname                               | Subject supervisor                                                                                                    |                                                        | dr inż. Łukasz Pachocki                                                                                                    |                                |                                                                                                    |                   |     |     |
| of lecturer (lecturers)                        | Teachers                                                                                                    |                                                        |                                                                                                    |                                |                                                                                                    |                   |     |     |
| Lesson types and methods                       | Lesson type                                                                                                    | Lecture                                                | Tutorial                                                                                                    | Laboratory                     | Project                                                                                                    | ct Seminar        |     | SUM |
| of instruction                                 | Number of study hours                                                                                                    | 0.0                                                    | 0.0                                                                                                    | 0.0                            | 0.0                                                                                                    |                   | 0.0 | 0   |
|                                                | E-learning hours inclu                                                                                                    |                                                        |                                                                                                    | i                              |                                                                                                    |                   |     |     |
| Learning activity<br>and number of study hours | Learning activity                                                                                                    | Participation i<br>classes includ<br>plan              |                                                                                                    | Participation i consultation h |                                                                                                    |                   | udy | SUM |
|                                                | Number of study hours                                                                                                    | 0                                                      | 0.0                                                                                                    |                                | 0.0                                                                                                    |                   | 0   |     |
| Subject objectives                             | <ul> <li>learning to use MATLAB and Py</li> </ul>                                                                                                    |                                                        | ng programming in MATLAB and Pytlython to solve basic data analysis pro<br>ilities of Ms Excel sheets for data ana<br>Subject outcome<br>The student is able to define and<br>initialize variables and is able to<br>distinguish between their types.<br>The student is able to use<br>mathematical operators and<br>perform matrix operations in<br>MATLAB and Python. The student<br>knows the basics of logic in<br>programming and is able to write<br>conditional "if" statements. The<br>student can use the "while" and<br>"for" loops. The student is able to<br>use the built-in functions of the<br>environment and is able to write<br>his own functions. The student is<br>able to use external files and<br>calculate basic statistical<br>quantities. The student knows the<br>basics of drawing graphs and two<br>basic numerical methods:<br>trapezoid integration and linear<br>approximation. |                                | Method of verification<br>[SW3] Assessment of knowledge<br>contained in written work and<br>projects                                                                                                    |                   |     |     |
|                                                | [K6_U05] Conducts research<br>(obtaining information,<br>simulations, experimental<br>methods) in the field of<br>construction in order to solve<br>specific tasks and report research<br>results. |                                                        | The student is able to solve<br>engineering problems related to<br>the basic principles of physics and<br>the processing of experimental<br>data.                                                                                                    |                                | [SU5] Assessment of ability to<br>present the results of task<br>[SU4] Assessment of ability to<br>use methods and tools<br>[SU3] Assessment of ability to<br>use knowledge gained from the<br>subject<br>[SU1] Assessment of task<br>fulfilment |                   |     |     |

| Subject contents                   |                                                                                                    |                                                                                                    |                               |  |  |
|------------------------------------|----------------------------------------------------------------------------------------------------|----------------------------------------------------------------------------------------------------|-------------------------------|--|--|
|                                    | 1. Installation and configuration of the environment. Basic information on its operation.2. Presentation of the basic types of variables and mathematical operators. Vectors and matrix operations.3. Logic in MATLAB and Python. Presentation of logical operators and conditional if statement. Using while and for loops.4. Functions in MATLAB and Python.5. Basics of data analysis - presentation of basic statistical values. Loading data from external files and drawing charts. Two basic numerical methods: trapezoid integration and linear approximation. |                                                                                                    |                               |  |  |
| Prerequisites<br>and co-requisites | Mathematics, Physics                                                                                                    |                                                                                                    |                               |  |  |
| Assessment methods<br>and criteria | Subject passing criteria                                                                                                    | Passing threshold                                                                                                    | Percentage of the final grade |  |  |
|                                    |                                                                                                    | 50.0%                                                                                                    | 50.0%                         |  |  |
|                                    |                                                                                                    | 50.0%                                                                                                    | 50.0%                         |  |  |
| Recommended reading                | Basic literature                                                                                                    | https://www.mathworks.com/help/matlab/<br>https://www.mathworks.com/help/matlab/ref/format.html<br>https://www.anaconda.com/products/distribution |                               |  |  |
|                                    |                                                                                                    |                                                                                                    |                               |  |  |
|                                    |                                                                                                    |                                                                                                    |                               |  |  |
|                                    |                                                                                                    | https://www.python.org/                                                                                                    |                               |  |  |
|                                    | https://support.microsoft.com/pl-pl/excel                                                                                                    |                                                                                                    | excel                         |  |  |

| Supplementary literature | https://www.mathworks.com/help/matlab/ref/double.html                                        |
|--------------------------|----------------------------------------------------------------------------------------------|
|                          |                                                                                              |
|                          | https://www.mathworks.com/help/matlab/matlab_prog/operator-<br>precedence.html               |
|                          | https://www.mathworks.com/help/matlab/characters-and-strings.html                            |
|                          | https://www.mathworks.com/help/matlab/learn_matlab/matrices-and-<br>arrays.html              |
|                          | https://www.mathworks.com/help/matlab/dictionary.html                                        |
|                          | https://www.mathworks.com/help/matlab/trigonometry.html                                      |
|                          | https://www.mathworks.com/help/matlab/random-number-<br>generation.html                      |
|                          | https://www.mathworks.com/help/matlab/ref/if.html                                            |
|                          | https://www.mathworks.com/help/matlab/ref/while.html                                         |
|                          | https://www.mathworks.com/help/matlab/ref/for.html                                           |
|                          | https://www.mathworks.com/help/matlab/ref/function.html                                      |
|                          | https://www.mathworks.com/help/matlab/ref/load.html                                          |
|                          | https://www.mathworks.com/help/matlab/ref/readmatrix.html                                    |
|                          | https://www.mathworks.com/help/matlab/ref/readtable.html                                     |
|                          | https://www.mathworks.com/help/matlab/ref/plot.html                                          |
|                          | https://www.mathworks.com/help/matlab/ref/fill.html                                          |
|                          | https://www.mathworks.com/help/matlab/ref/<br>matlab.graphics.chart.primitive.histogram.html |
|                          | https://www.mathworks.com/help/matlab/ref/scatter.html                                       |
|                          | https://www.mathworks.com/help/matlab/ref/trapz.html                                         |
|                          | https://www.mathworks.com/help/curvefit/fit.html                                             |
|                          | https://docs.python.org/3/library/stdtypes.html                                              |
|                          | https://medium.com/@thoashook/operations-in-python-69bbbef781a4                              |
|                          | https://docs.python.org/3/tutorial/introduction.html                                         |
|                          | https://docs.python.org/3/tutorial/controlflow.html                                          |
|                          |                                                                                              |

Ś

|                                                                |                                                                                                    | https://docs.python.org/3/library/math.html?highlight=math#module-<br>math<br>https://docs.python.org/3/library/random.html?<br>highlight=random#module-random<br>https://numpy.org/<br>https://pandas.pydata.org/ |  |
|----------------------------------------------------------------|----------------------------------------------------------------------------------------------------|----------------------------------------------------------------------------------------------------|--|
|                                                                | eResources addresses                                                                                                    | Adresy na platformie eNauczanie:<br>Podstawy Programowania Inżynierskiego 2024 - Moodle ID: 31958<br>https://enauczanie.pg.edu.pl/moodle/course/view.php?id=31958                                                  |  |
| Example issues/<br>example questions/<br>tasks being completed | <ul> <li>Write a function that calculates the trajectory of a bungee jumper.</li> <li>Make a linear approximation of a given set of points.</li> <li>Calculate basic statistics for a given dataset.</li> </ul> |                                                                                                    |  |
| Work placement                                                 | Not applicable                                                                                                    |                                                                                                    |  |